## 衡阳市公共资源交易中心工程建设项目 线上缴纳交易服务费操作流程

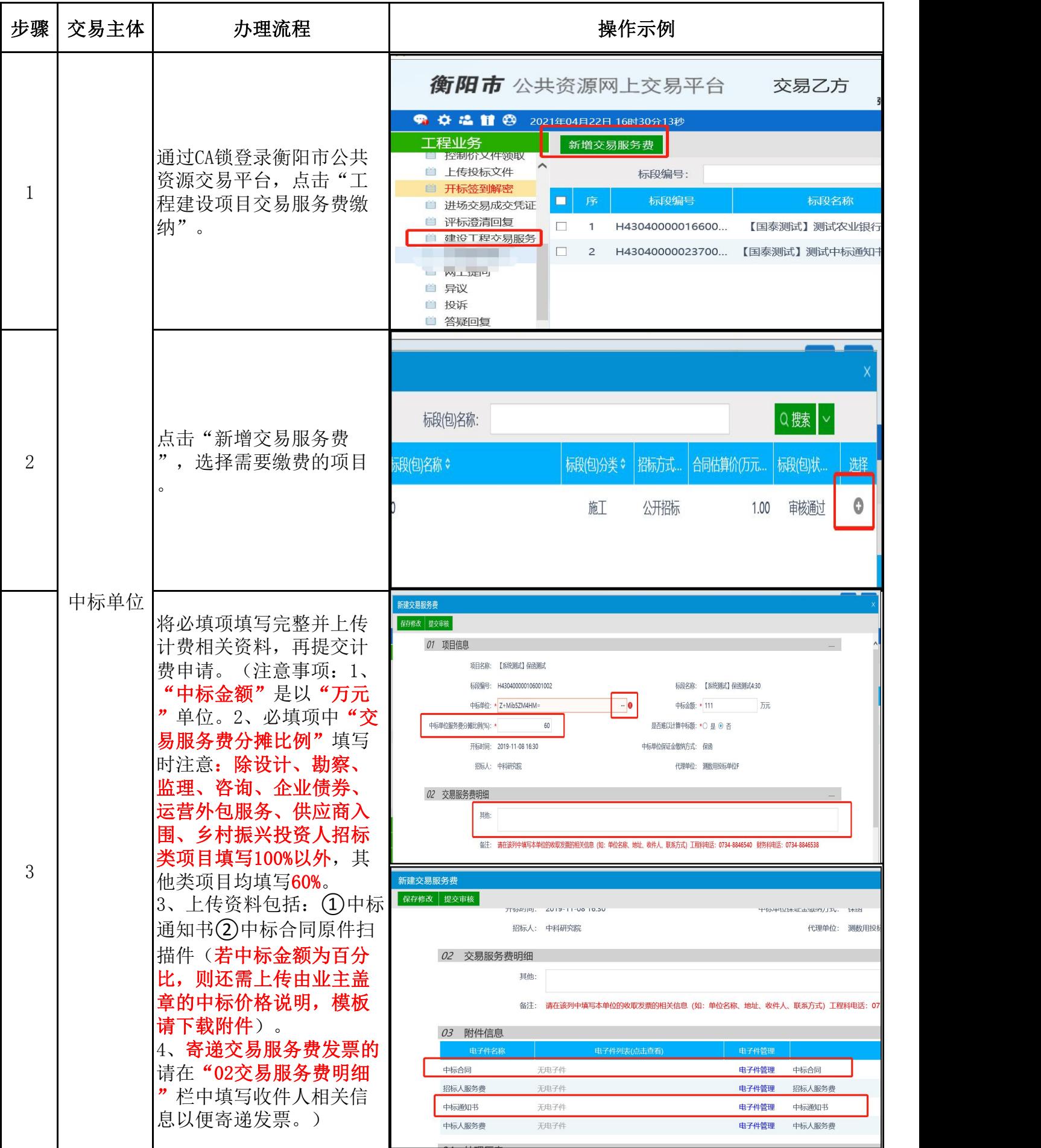

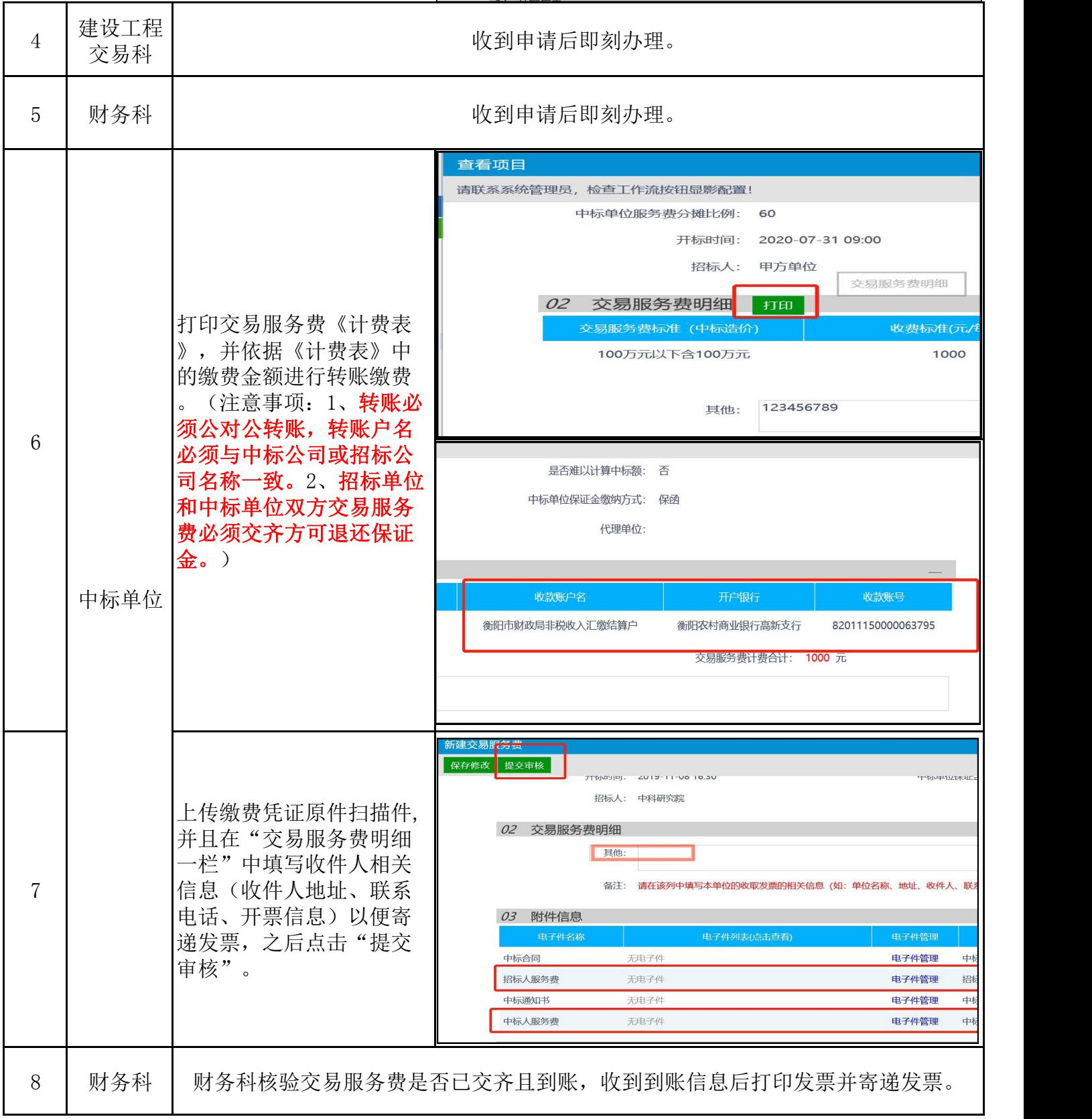

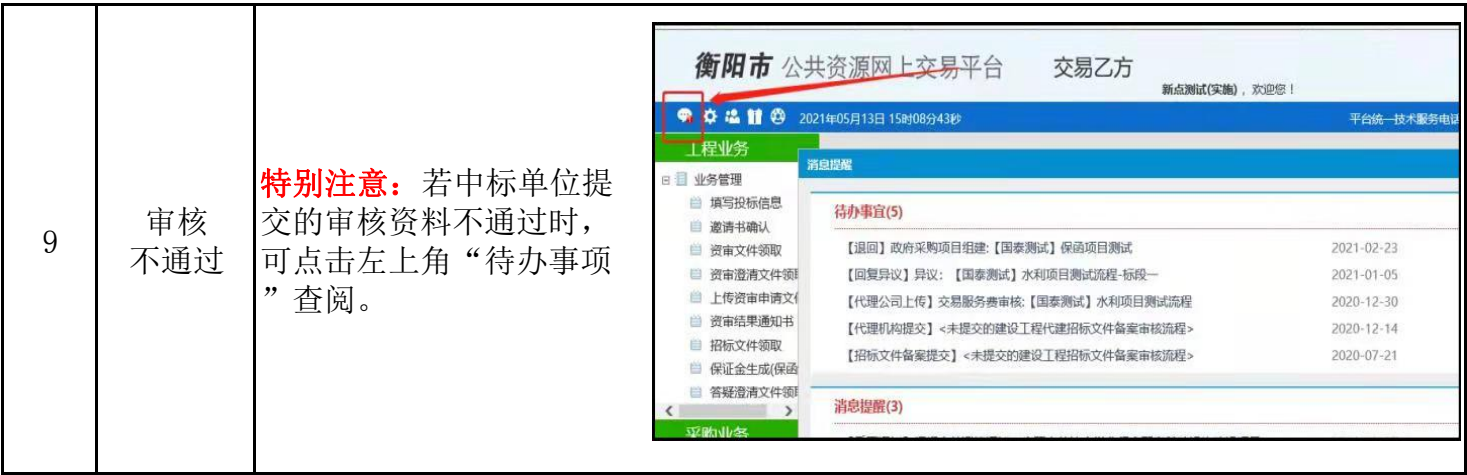

备注:

1、以银行转账方式缴纳保证金的中标单位,衡阳市公共资源交易中心在确认中标单位交易服务费到账 之日起五个工作日之内将其保证金退回至中标单位原缴纳账户。

2、中标单位有多个CA锁时,中标单位查阅资料使用的CA锁与提交计费申请的CA锁需保持一致。例:由A 锁申请计费,只有使用A锁才能查阅审核信息,B锁或其他锁不可查阅。

3、附件:中标价说明(参考模板)

4、咨询电话:0734-8846540(建设工程交易科)

0734-8846547(财务科建设工程交易服务费) 0734-8846538(财务科建设工程类投标保证金退付)